#### 日照职业技术学院

#### 课程单元设计

2020 —— 2021 学年 第 1 学期

- 课程名称:Python 从零基础到项目实战
- 授课班级: 19 软件 4、软信 1 班
- 授课教师: \_\_\_\_\_\_\_郑艳飞\_\_\_\_\_\_\_\_\_\_\_\_\_\_\_
- 教 研 室: 软件技术
- 院 部: 电子信息工程学院

日照职业技术学院教务处制

二○二○ 年 八 月

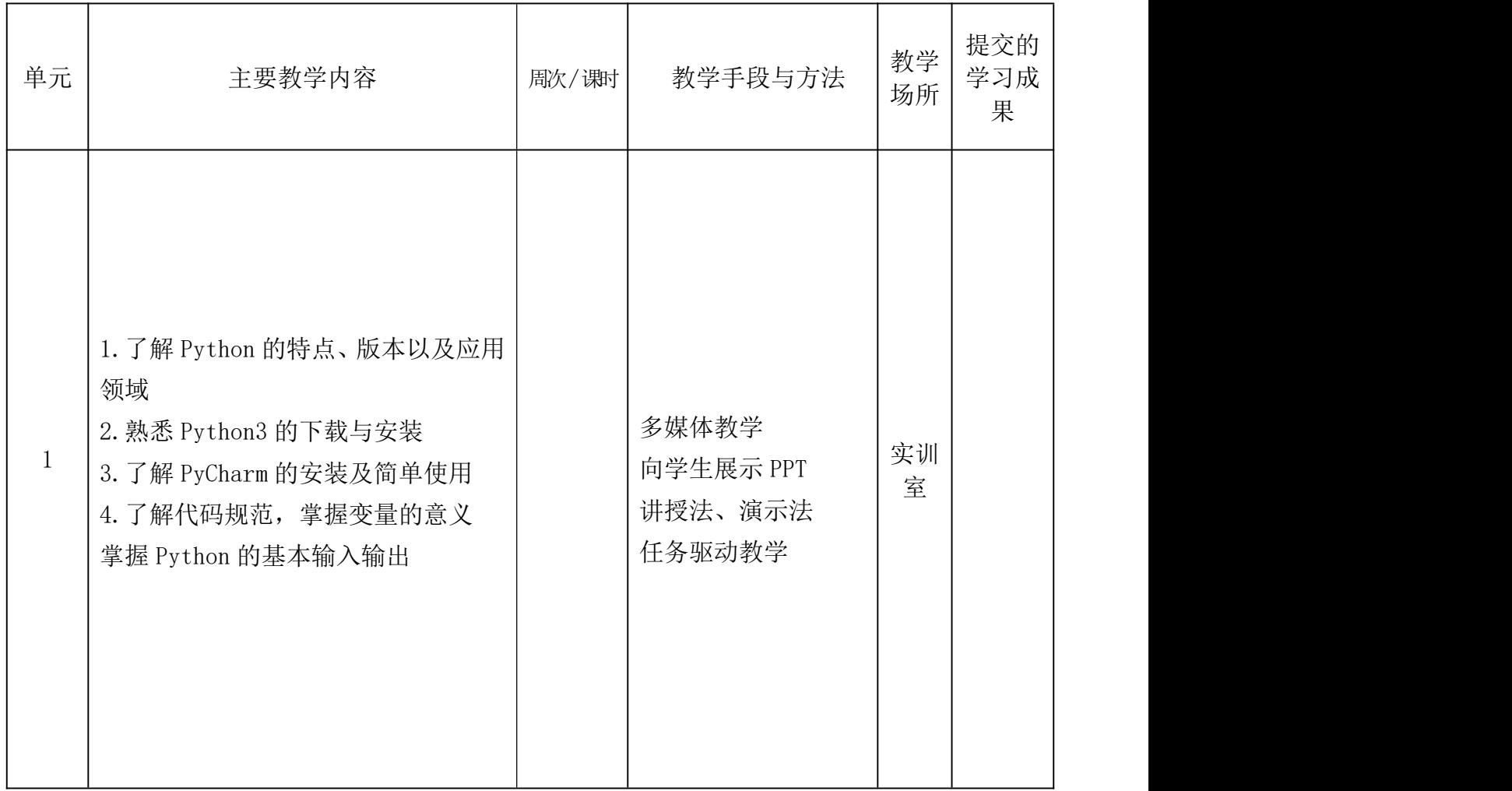

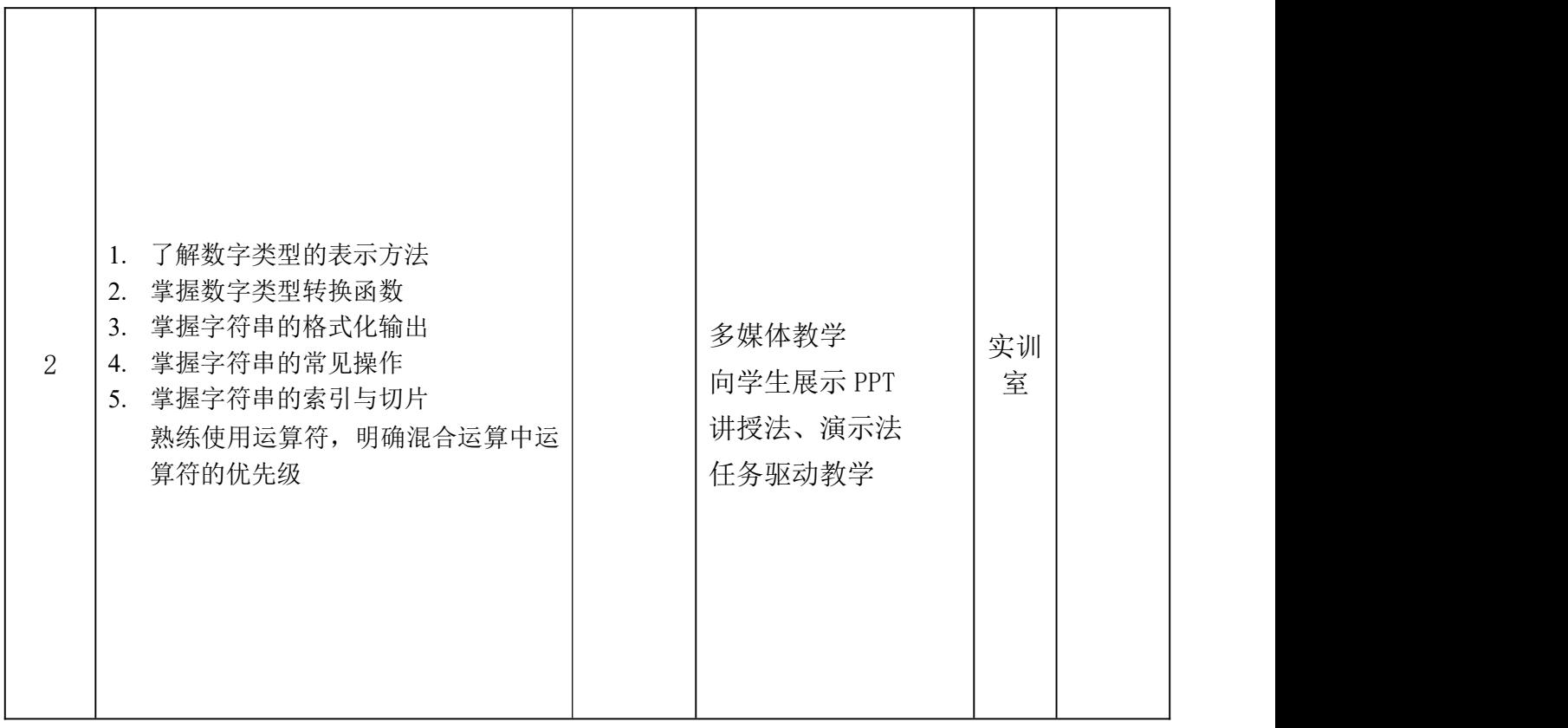

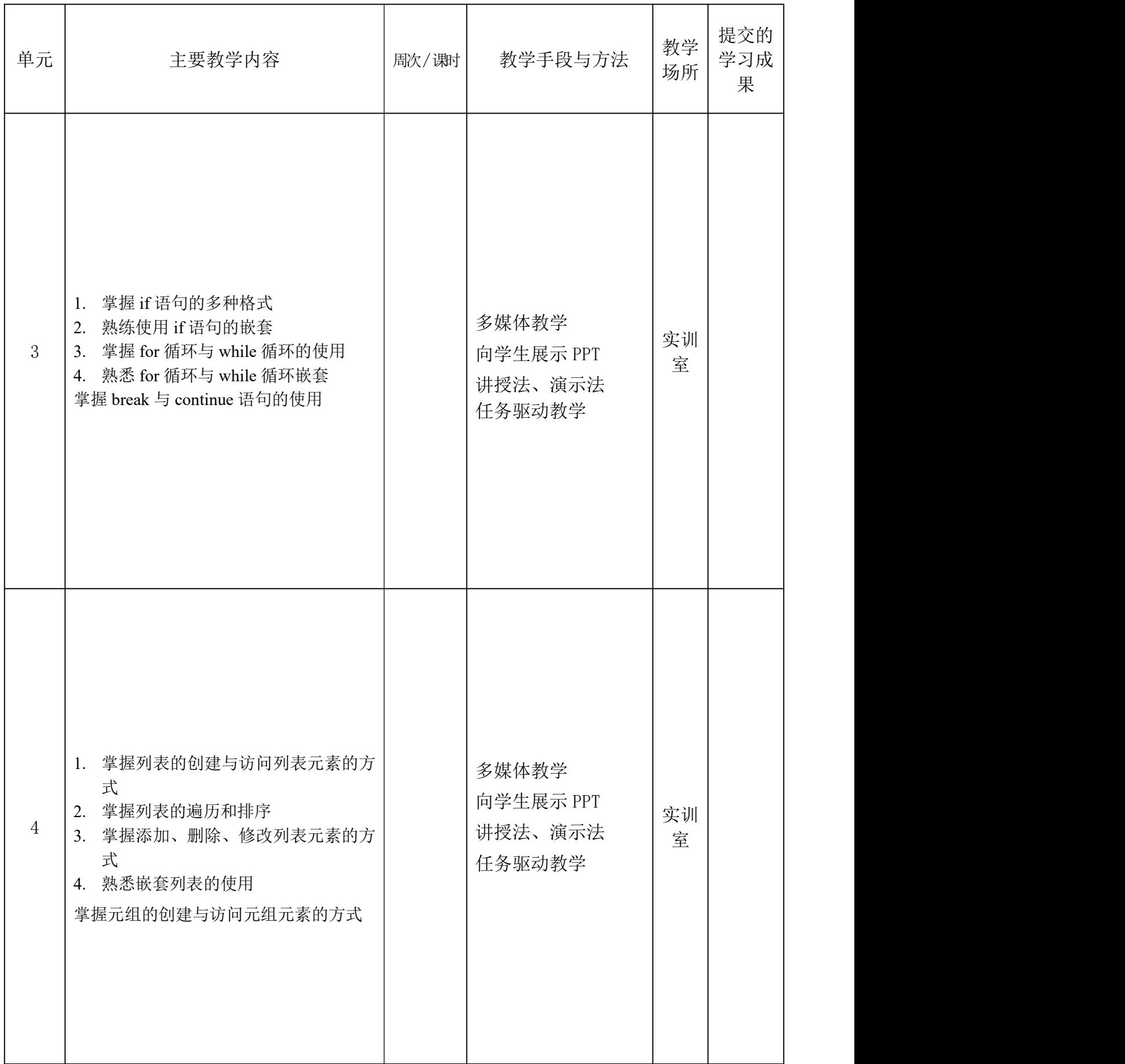

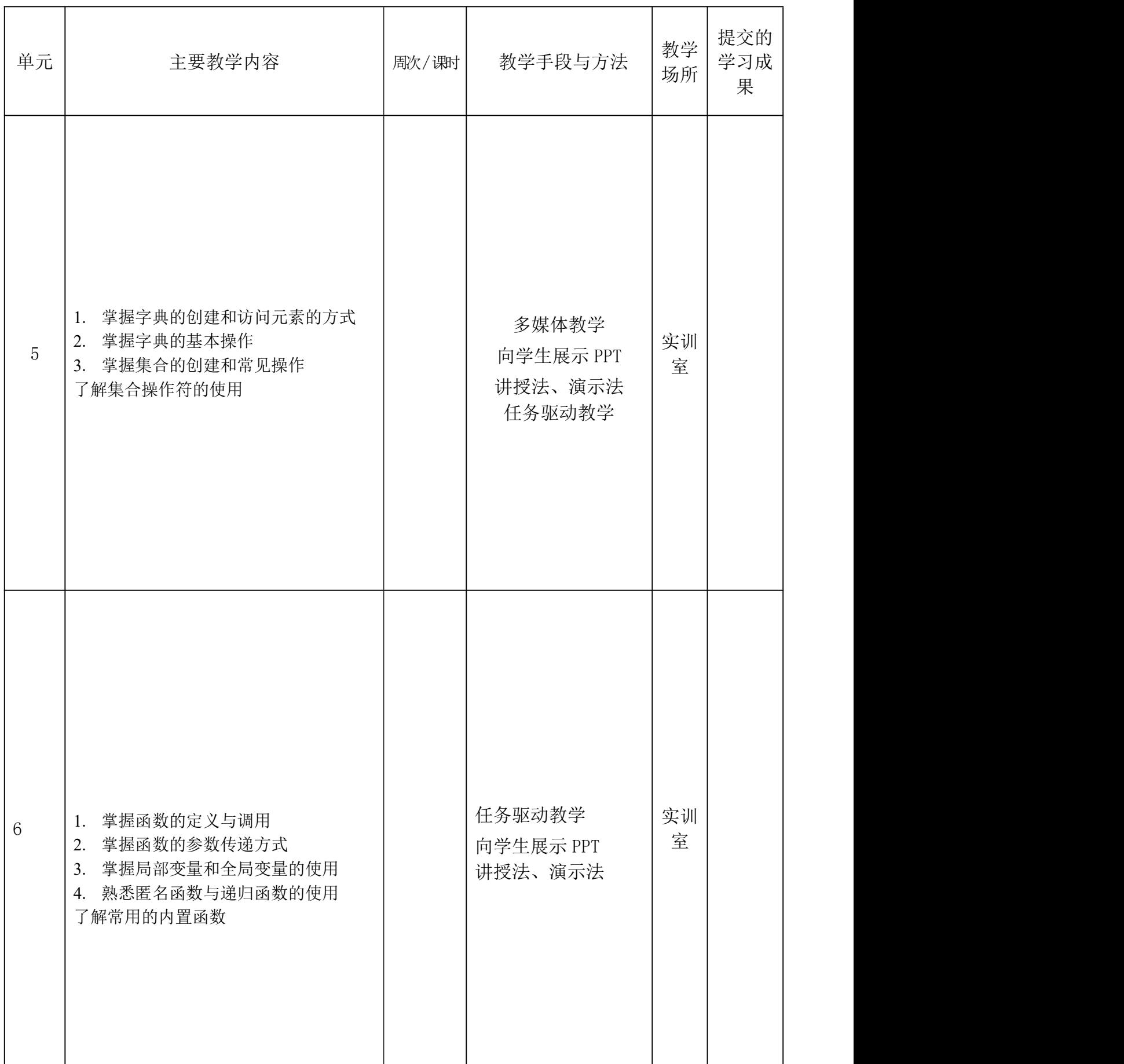

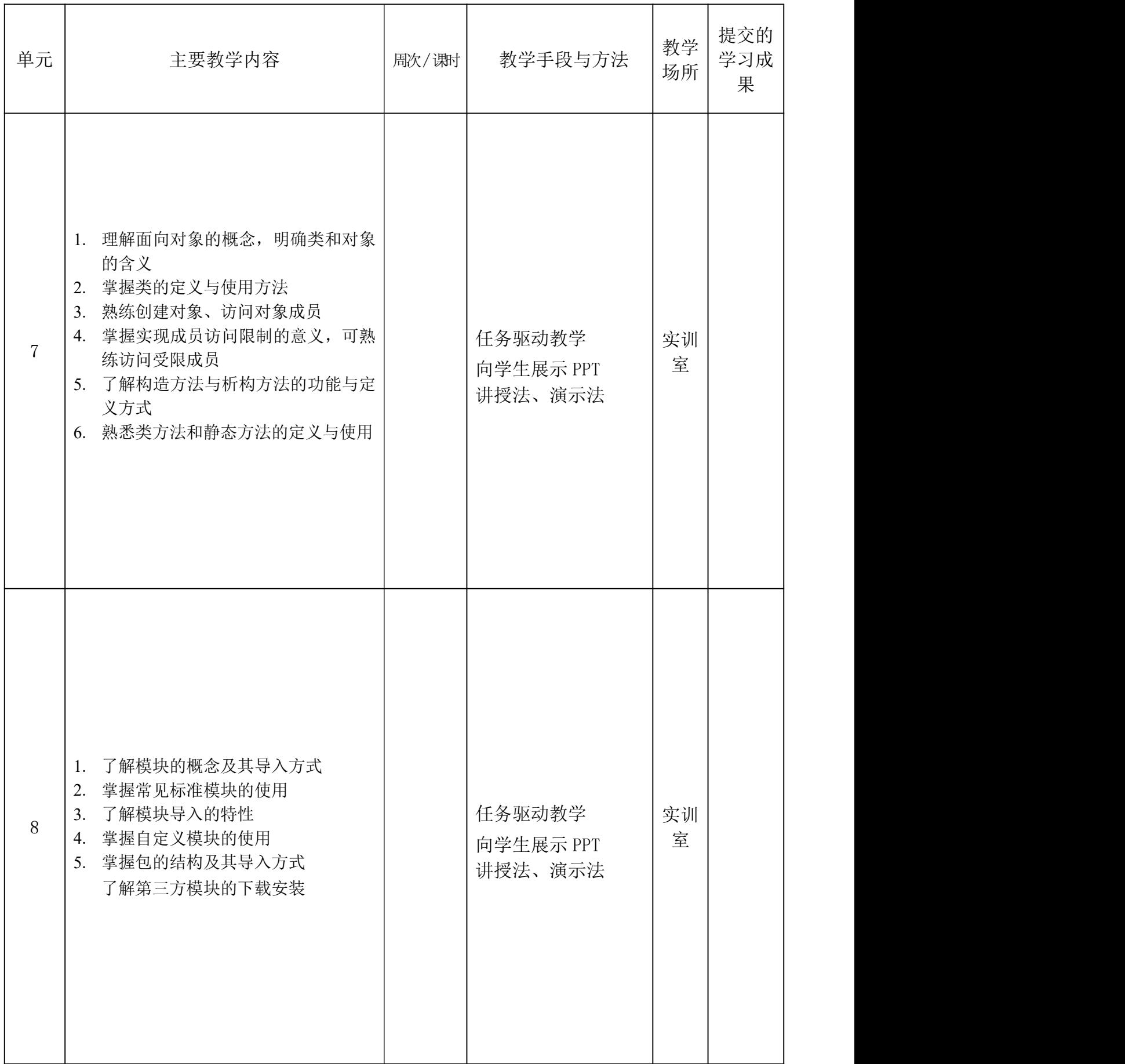

![](_page_6_Picture_140.jpeg)

![](_page_7_Picture_153.jpeg)

![](_page_8_Picture_130.jpeg)